<sup>知</sup> 教师端远程命令学生端开启某个程序如何配置?

[H3C](https://zhiliao.h3c.com/questions/catesDis/1401) VDI **[吴彭彭](https://zhiliao.h3c.com/User/other/150836)** 2023-10-10 发表

组网及说明

教师端远程命令学生端开启某个程序配置,下文以金山打字通程序为例

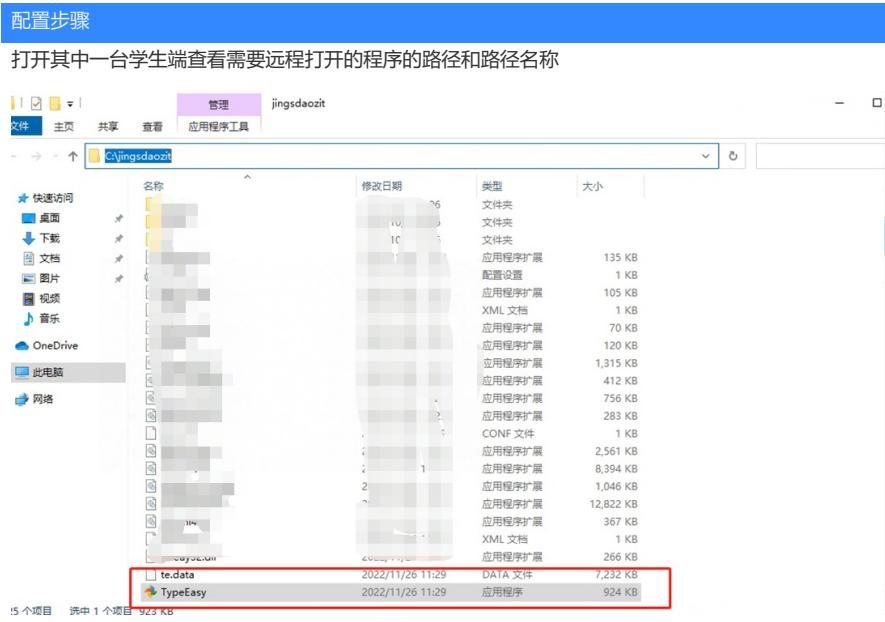

如上图所示,路径为 C:\jingsdaozit,程序名称为TypeEasy。 在教师端撰写脚本,脚本命令如下

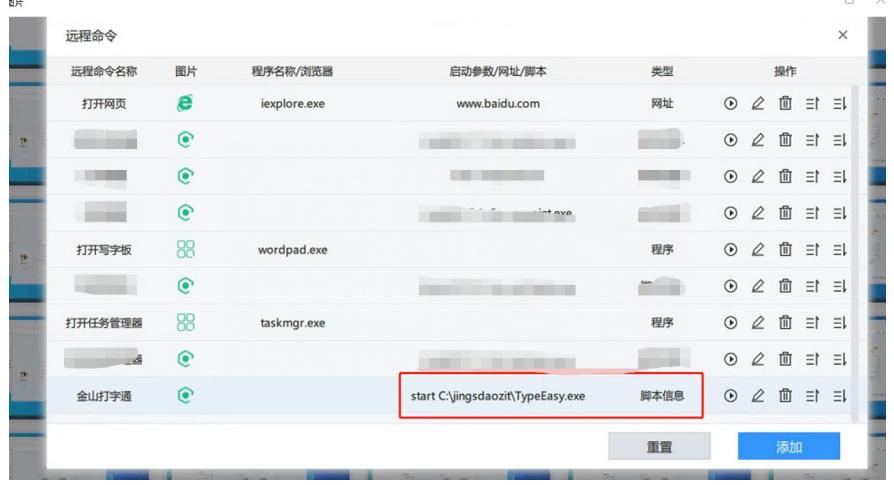

将程序的名称和路径填上,加上start命令即可 点击运行,学生端会批量打开金山打字通

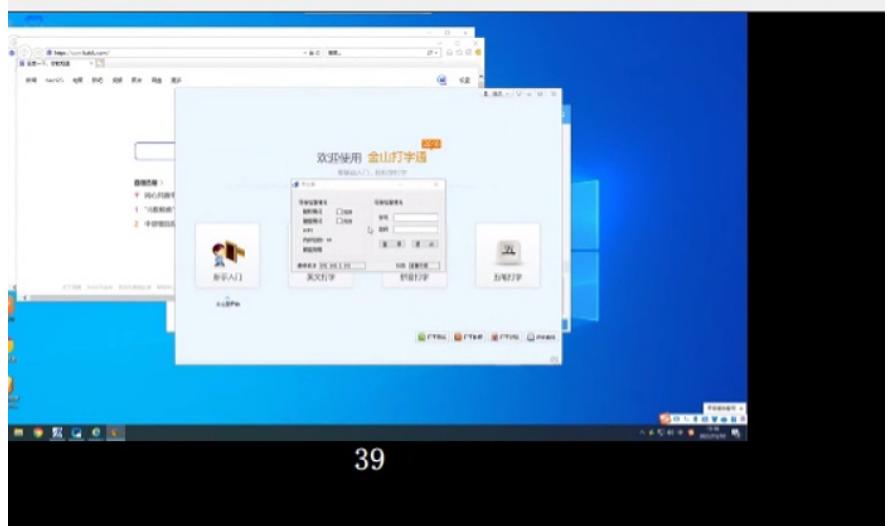

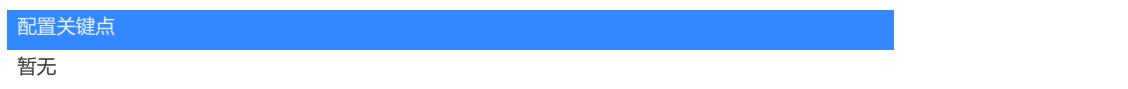